LAMPIRAN 1

Listing Program Arduino Nano

```
#include "HX711.h"
HX711 scale(3, 4);
///////////////////////////////////////////////////
#include <Wire.h>
#include <LiquidCrystal_PCF8574.h>
LiquidCrystal PCF8574 lcd(0x27);
/////////////////////// keypad ////////////////////
#include <Keypad.h>
const byte rows = 4;
const byte cols = 4;
char keys[rows][cols] = {
   {'D','C','B','A'},
   {'=','9','6','3'},
  {'0','8','5','2'},
  {\{\' +', '7\}, '4', '1'\}};
byte rowPins[rows] = {{5, 6, 7, 8}};
byte colPins[cols] = (9, 10, 11, 12);
Keypad keypad = Keypad(makeKeymap(keys),rowPins, colPins,rows,
cols);
long longSA=0,longSB=0;
int axSA=0,axSB=0;
long SH,OKE;
long set1, set2, set3, set4, set5, set6;
String angka, angka2;
int k1=0,k2,k3,k4,k5,k6,k7,k8,k9,k10;
int sensorValue;
long data1 = 0;
long data2 = 0;
long second = 0;
long total, totalbawon, jumlahorang, bagianbawon, totalbersih, 
zakat1, zakat2 ;
void setup() {
   // put your setup code here, to run once:
Serial.begin(9600);
```

```
 lcd.begin(16, 2);
    lcd.setBacklight(255);
   lcd.clear();
Serial.println("HX711 Demo");
   scale.set_scale(2530.f); 
   scale.tare();
delay(1000);
   lcd.setCursor(1, 0);
   lcd.print("SAMSUL HIDAYAT");
   lcd.setCursor(4, 1);
   lcd.print("15520352");
   delay(3000);
   lcd.clear();
                                MUH
}
void loop() {
  // put your main code here, to run repeatedly:
if(k1==0){
   lcd.setCursor(4,0);
   lcd.print("SCAN");
   lcd.setCursor(3,1);
   lcd.print("DATA BERAT");
   delay(2000);
   lcd.clear();
                     PONOR
 k1=1; }
if(k1==1){menu1(); }
if(k2==1){
    lcd.setCursor(0,0);
    lcd.print("HSL PENJUMLAHAN");
    lcd.setCursor(0,1);
    lcd.print(total); 
   delay(500);
   lcd.clear();
  k3=0;
```

```
char key0=keypad.getKey(); 
if (key0=='-'){ lcd.clear();
     lcd.setCursor(0,0);
     lcd.print("PKRJA= ");
   k3=1;
   }
}
while(k4==0 && k3==1)
{
   char keySA =keypad.getKey();
 if (keySA){if(keySA!='+'||keySA!='='){
                                  angle = keySA;axSA = angka.tolnt();longSA=(longSA*10)+axSA;
                                  SH=longSA/10; 
                                   lcd.print(axSA);
\mathbf{u} \mathbf{u} \mathbf{v} \mathbf{v}if (keySA==')\{ lcd, clear();
               jumlahorang=SH;
               k4=1;\mathbb{R}^n and \mathbb{R}^nif 
(keySA=='+'){axSA=0;longSA=0;SH=0;lcd.clear();lcd.print("PKRJA= 
");} 
                            VORO
 }
}
while (k5==0 && k4==1){
   lcd.setCursor(0,0);
   lcd.print(" PROSES ");
   lcd.setCursor(0,1);
   lcd.print(" PERHITUNGAN ");
 char key0=keypad.getKey(); 
if (key0 == '='){
   lcd.clear();
   lcd.setCursor(0,0);
```

```
 lcd.print(" HASIL ");
   lcd.setCursor(0,1);
   lcd.print(" PERHITUNGAN ");
  k5=1; } }
while(k5==1){mean3();}}
void menu1()
{
  char customKey =keypad.getKey();
   switch( customKey )
   { 
    case 'D': 
    data1=scale.get_units(10)*102,0;
     lcd.setCursor(0,0);
     lcd.print(data1);
      break;
   case '+':
     data1= (total != 0 ? total : data1);
     //lcd.setCursor(4,0);
     lcd.print("+");
    second = SecondNumber(); // get the collected the second
number
    total = data1 + second;O
    lcd.setCursor(0,1);
                            /ORC
     lcd.print(total);
    data1 = 0, second = 0; // reset values back to zero for next
use
     break;
case 'B':
     lcd.setCursor(0,0);
    lcd.print(" ");
     lcd.setCursor(0,1);
     lcd.print(" ");
     delay(100);
     lcd.setCursor(0,0);
     lcd.print(total);
     break;
```

```
 case 'C':
   lcd.clear();
     k2=1; break;
   }
}
long SecondNumber()
{
   while( 1 )
   {
  char customKey =keypad.getKey();
     /*
    if(customKey >= '0' &amp; &amp; customKey <- '9') {
      second = second * 10 + (customKey - 9) lcd.setCursor(5,0);
       lcd.print(second);
     }
     */
    if(customKey == 'D') {//baca();
     second=scale.get_units(10)*102,0;
      lcd.print(second);
     }
     if(customKey == '=') break; //return second;
   }
 return second;
}
void menu3(){
   totalbawon=total/8; 
   totalbersih=total-totalbawon;
if(totalbersih<=653000)
{
   char customKey =keypad.getKey();
   switch( customKey )
   {
```

```
 case 'A':
    lcd.clear();
    totalbawon=total/8; 
     lcd.setCursor(0,0);
     lcd.print("TL= ");
     lcd.setCursor(5,0);
     lcd.print(total);
     lcd.setCursor(0,1);
     lcd.print("BWN= ");
     lcd.setCursor(5,1);
     lcd.print(totalbawon);
     break;
 case 'B':
     lcd.clear();
     bagianbawon=totalbawon/jumlahorang;
    lcd.setCursor(0,0);
     lcd.print("BWN= ");
     lcd.setCursor(5,0);
     lcd.print(totalbawon);
     lcd.setCursor(13,0);
     lcd.print("JML");
     lcd.setCursor(13,1);
     lcd.print(jumlahorang);
     lcd.setCursor(0,1);
     lcd.print("PER@= ");
     lcd.setCursor(6,1);
     lcd.print(bagianbawon);
      break;
                        ONORO
 case 'C': 
     lcd.clear();
     totalbersih=total-totalbawon;
     lcd.setCursor(0,0);
     lcd.print("TIDAK PERLU");
     lcd.setCursor(0,1);
     lcd.print("ZAKAT");
      break;
case 'D': 
     lcd.clear();
     totalbersih=total-totalbawon;
```

```
 lcd.setCursor(0,0);
```

```
 lcd.print("TIDAK PERLU");
     lcd.setCursor(0,1);
     lcd.print("ZAKAT");
     break;
}
}
else if(totalbersih>=653000)
{ 
   char customKey =keypad.getKey();
   switch( customKey )
   { 
    case 'A':
    lcd.clear();
                                            \blacktriangleleft totalbawon=total/8; 
     lcd.setCursor(0,0);
    lcd.print("TL=2"); lcd.setCursor(5,0);
     lcd.print(total);
     lcd.setCursor(0,1);
    lcd.print("BWN=\");
     lcd.setCursor(5,1);
     lcd.print(totalbawon);
     break;
 case 'B':
     lcd.clear();
     bagianbawon=totalbawon/jumlahorang;
     lcd.setCursor(0,0);
     lcd.print("BWN= ");
     lcd.setCursor(5,0);
     lcd.print(totalbawon);
     lcd.setCursor(13,0);
     lcd.print("JML");
     lcd.setCursor(13,1);
     lcd.print(jumlahorang);
     lcd.setCursor(0,1);
     lcd.print("PER@= ");
     lcd.setCursor(6,1);
     lcd.print(bagianbawon);
      break;
```

```
case 'C': 
     lcd.clear();
     totalbersih=total-totalbawon;
     zakat1=(5*totalbersih)/100;
     lcd.setCursor(0,0);
     lcd.print("TLB= ");
     lcd.setCursor(5,0);
     lcd.print(totalbersih);
     lcd.setCursor(12,0);
     lcd.print("PRSN");
     lcd.setCursor(13,1);
     lcd.print("5%");
     lcd.setCursor(0,1);
     lcd.print("ZK1= ");
     lcd.setCursor(5,1);
                                   UHA
     lcd.print(zakat1);
      break;
case 'D': 
     lcd.clear();
     totalbersih=total-totalbawon;
     zakat2=(10*totalbersih)/100;
     lcd.setCursor(0,0);
     lcd.print("TLB= ");
     lcd.setCursor(5,0);
     lcd.print(totalbersih);
     lcd.setCursor(12,0);
     lcd.print("PRSN");
     lcd.setCursor(13,1);
                                          \overline{G} lcd.print("10%");
                               ORO
     lcd.setCursor(0,1);
     lcd.print("ZK2= ");
     lcd.setCursor(5,1);
     lcd.print(zakat2);
     break;
      } } }
```
## **BERITA ACARA UJIAN SKRIPSI TA. 2020 / 2021 FAKULTAS TEKNIK** UNIVERSITAS MUHAMMADIYAH PONOROGO

Pada hari ini Rabu tanggal 28 Juli tahun 2021 (Dua Ribu Dua Puluh Satu) telah diselenggarakan Ujian Skripsi Tahun Akademik 2020 / 2021 untuk:

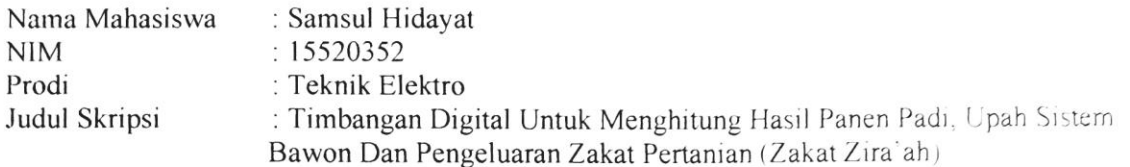

Catatan atau revisi selama ujian berlangsung:

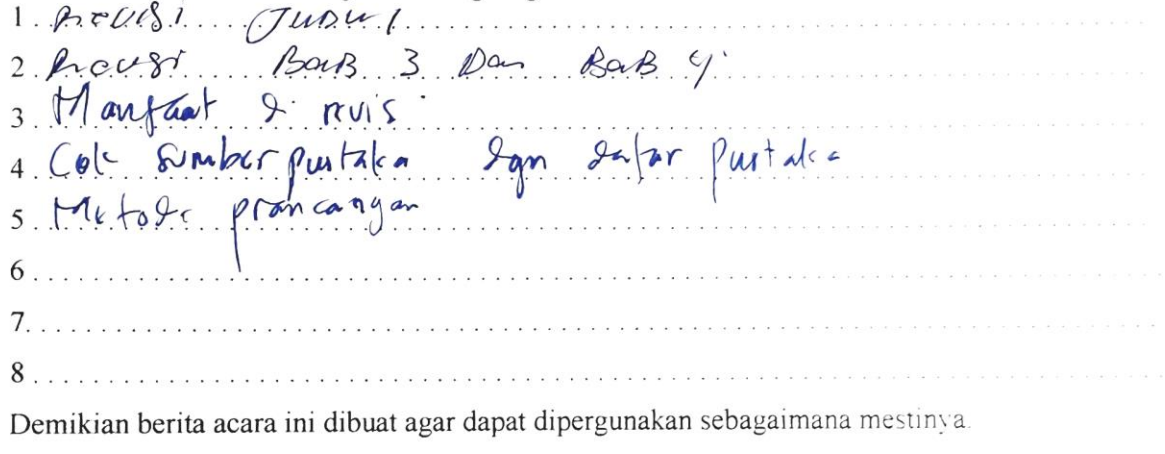

Ponorogo, Marian Barbara  $2021$ 

Pembimbing

NIK:

Penguji I

Divine Parteurt 0

Penguji II

 $\approx$  for  $\left(\ldots\right)$ NIK: